## **Learning Hub Quick Reference Guide:** And Welcome area **Addrews**

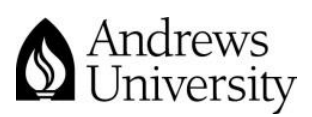

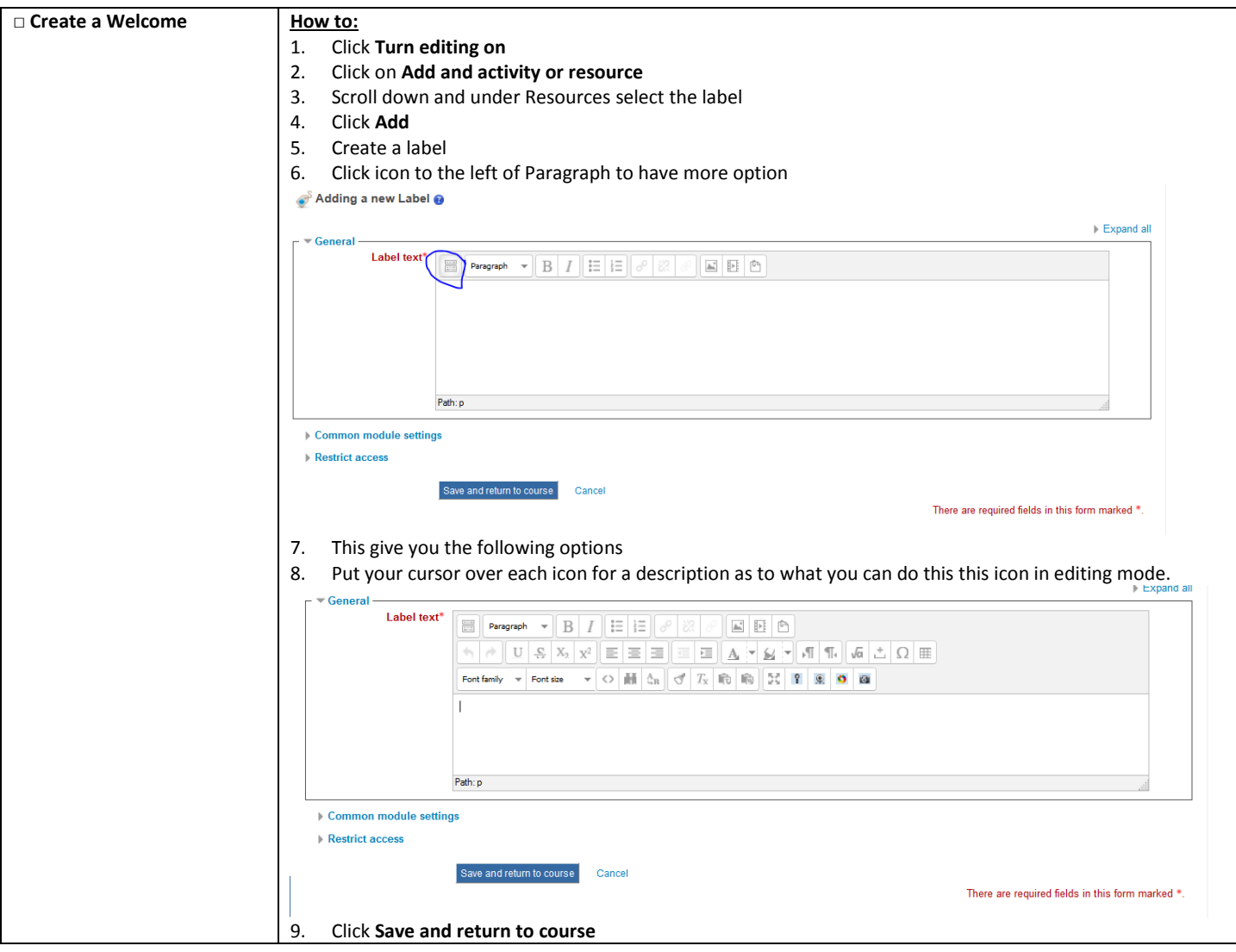

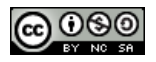